## STEPS TO STUDY

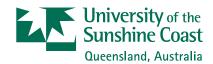

Follow the journey from application to arrival on the Sunshine Coast by completing the steps below. We hope this guides you easily through the admissions process.

If you have any questions email us at study@usc.edu.au

|                                                                                                    |                                                                                                    | USC | INTERNATIONAL<br>OFFICE | STUDENT |
|----------------------------------------------------------------------------------------------------|----------------------------------------------------------------------------------------------------|-----|-------------------------|---------|
| Student completes the USC Study / www.usc.edu.au/study/international/apply-                                                                                                    |                                                                                                    |     |                         |         |
| International Office scans and ema form, along with a scanned image of USC International via study@usc.et*If it is not possible to obtain a copy of the an unofficial transcript providing it is sent that the grades reflected on the unofficial | of an official* transcript to<br>du.au<br>official transcript, USC will accept<br>via the International Office verifying |     |                         |         |
| 3 USC will assess the application and The offer will be sent to the studen                                                                                                    | make an offer accordingly.<br>t via email.                                                                               | -   |                         |         |
| 4 USC will assess the student's eligibinotify the student (as well as Intern                                                                                                    |                                                                                                    | -   |                         |         |
| 5 Student signs and dates the Response Letter of Offer) confirming they wis scanned copy to study@usc.edu.au                                                                                                    | sh to accept the offer and returns a                                                                                     |     |                         | -       |
| <b>6</b> USC will create the Confirmation o USC Central login details to the stu                                                                                                    |                                                                                                    | -   |                         |         |
| 7 Student can apply for their Studen on USC Central (providing course e acceptance). Open enrolment dates                                                                                                    |                                                                                                    |     |                         | -       |
| ■ Airport transfers:                                                                                                    | nodation, airport transfers and ernational-student-support/accommodation.htm                                             |     |                         | •       |
| <b>9</b> USC will issue an invoice for the stu                                                                                                    | ıdents' tuition.                                                                                                    |     |                         |         |